**USAID/Brazil Disadvantaged Youth Program American Institutes for Research" CA 512-A-03-00-00032-00 Quarterly Report September 30 - December 30, 2003.** 

 $\frac{1}{\epsilon}$ 

tk 7. mars 1980 – 1980 – 1980 – 1980 – 1980 – 1980 – 1980 – 1980 – 1980 – 1980 – 1980 – 1980 – 1980 – 1980 – 1<br>1980 – 1980 – 1980 – 1980 – 1980 – 1980 – 1980 – 1980 – 1980 – 1980 – 1980 – 1980 – 1980 – 1980 – 1980 – 1980<br>1

## Table of Contents

- **1.** DYP Program Goal and Objectives
- 2. Progress Summary
- **3.** Description **of** Activities
	- **3.1.** USAID/Brasilia
	- **3.2.** Cooperforte
	- **3.3.** International Labor Organization (ILO)
	- *3.4.* Ministry **of** Labor "Primeiro Emprego" Program
	- **3.5.** DYP Partners's Meeting
	- **3.6.** Immigration Office
	- **3.7. USAID/AIRICDI**  Planning Meeting, Digital Exclusion Map Meeting, and DYP Workplan Meeting in Rio **de** Janeiro
	- **3.8.** Strategic Partnerships with the Private Sector and Non-Governmental Agencies
		- **3.8.1.** UniBanco Partnership
		- **3.8.2.** Bank of Brazil Partnership
		- **3.8.3. SENAI:** Association of Services for National Industry
		- 3.8.4. Margarete Menezes Foundation
	- **3.9** Criteria for Selection of Disadvantaged Youth and Youth Selection Process
	- *3.10* Employment Criteria for Youth
	- **3.11** Youth Participant Targets for Year One
	- **3.12** Monitoring and Evaluation Workshop Data Elements and Data Collection

 $\epsilon = 2\pi \alpha^2 - \beta$ 

- **3.12.1** Revised Indicators for the Disadvantaged Youth Program *3.12.2* Discussion and Changes to the Indicators
- **3.13** DYP Training Approach
- 3.14 Labor Market Insertion: *FactoryofSoftware and Talent*
- **3.15 EIC** Selection in Pernambuco and Bahia

**3.16** Equipment Acquisition **Plan** 

 $\pm$   $\pm$ 

 $\frac{1}{2}$ 

**3.17** Small Grants Program

Annex **A:** Daily Activity Summary

The American Institutes for Research (AIR), together with Comitê para Democratização da<br>Informática (CDI) and Instituto Brasileiro de Administração para o Desenvolvimento (IBRAD), the AIR/DYP team, began implementation of the USAID Brazil Disadvantaged Youth Program (DYP) under USAID CA 512-A-03-00-00032-00 on September 30, 2003.

**1.**  DYP **Program Goal: To** support the United States Agency for International Development **(USAID)** Mission in Brazil's Strategic Objective No. **10** "Access to Training and Employability Skills and Opportunities Increased for Disadvantaged Youth".

DYP Program Objectives: To increase the employability of disadvantaged youth in the 3-city network of Salvador. Recife and Fortaleza through support of **USAID** Brazil's intermediate results:

IR **10.1** Increased Marketable Skills Training for At-Risk Youth IR 10.2 Increased Access of At-Risk Youth to Formal Market Employment Opportunities

- 2. Progress Summary:
	- AIR renovated an office space in historic Pelourinho in Salvador and established the AIR/DYP office:
	- AIR Chief of Party Sandra de Castro Buffington relocated to Salvador, and hired DYP project staff including Alejandro Arber, Finance Manager; Raquel Veiga, Deputy Director: and Mariza Soares. Policy Advisor. In addition. Field Coordinators were contracted in Salvador and Recife. and Steven Honegger of AIR was signed on as Monitoring and Evaluation Advisor.
	- Ms. Buffington and AIR Sr. Contract Specialist Mr. Carey Gormes traveled to Brasilia to meet with USAID/Brazil Director Dick Goughnour and CTO Nena Lentini for their guidance on the DYP project launch, submitted subaward agreements for CDI and IBRAD to USAID for review and approval, and participated in meetings arranged by USAID with potential DYP partners including Cooperforte, the Ministry of Labor's Primeiro Emprego program, and ILO Brazil;
	- AIR initiated the process of registering AIR in Salvador as "AIR Brasil", a Biazilian non-governmental organization. Ms. Buffington also obtained her CPF (equivalent to registered her signature with a Brazilian government "Cartorio" office, and signed leases for the DYP office and her new residence;
	- In December, the AIR/DYP negotiated a strategic partnership with Instituto UniBanco in Sao Paulo to contribute financial and human resources support to the DYP program in 2004. UniBanco's Danilo Mansur gave a verbal commitment to provide financial support to purchase equipment for the **CDI** Regional Laboratories,

what are

 $\frac{1}{2}$  bid this happen is contribute to the Small Grants Program, and provide Unibaneo staff mentors to youth.<br>
Did this head is described to UniBanco on January 15. UniBanco will visit DYP headquarters in Salvador the

- \* The AIR/DYP defined selection criteria for participating youth and employment criteria for youth, and established targets for youth participants in Year **I** of the program;
- **\* The** AIR/DYP selected twenty community training centers (EICs), ten in Recife and ten in Salvador to participate in the DYP program:
- AIR conducted a 5-day Monitoring and Evaluation Workshop for 8 members of the AIR/DYP team, finalized the DYP monitoring and evaluation strategy, and developed an action plan for baseline data collection;
- AIR produced the Year 1 Annual Workplan and received approval from<br>USAID/Brazil to begin implementation. The DYP team defined training strategies to<br>prepare disadvantaged youth to enter the workforce, and developed plans
- AIR developed Letters of Authorization to advance operating funds to subawardees *i*f CDI and IBRAD prior to finalizing their subcontracts;
- AIR and USAID Brazil traveled to Rio de Janeiro to hold a DYP Partner's Meeting at CDI headquarters in Rio de Janeiro and a meeting on the Digital Exclusion Map produced by CDI, Getulio Vargas Foundation, USAID, and Sun
- The AIR/DYP conducted site visits to Recife to CDI-Pernambuco's Regional Office<br>and EICs, Programa Para o Futuro, and Universidade Federal de Pernambuco. The<br>AIR/DYP also conducted site visits to CDI-Bahia's Regional Offic
- AIR coordinated with other USAID funded initiatives including meeting with Stuart<br>Beechler of POMMAR to coordinate with the previous USAID youth program<br>currently in its final year of implementation; participating in the U
- AIR also met with potential strategic partners including the new Margarete Menezes<br>Foundation in Salvador to explore possibilities for collaboration and to conduct a site<br>visit to the Ribeira community; participated in the

 $\delta \neq A$  ,  $R\in\mathbb{R}^{d\times d}$  ,

**5** 

## **3. DESCRIPTION OF ACTIVITIES**

## **3.1** USAID/Brasilia

**C** 

Mission Director Richard Goughnour and CTO Nena Lentini. Mr. Goughnour congratulated AIR for winning the DYP and encouraged us to be creative in our approach to implementing the On October 23, Ms. Buffington and AIR Senior Contract Specialist Carey Gormes met with program. He gave us room to move outside of ICT to find work for disadvantaged youth in both<br>the formal job market and to create new employment opportunities through small micro enterprise.

Mr. Goughnour advised us of changes in the Foreign Assistance Act that require USAID to pay taxes on any purchase by contractors over \$500.00. DYP will need to keep records of taxes and customs fees and provide the mission

Ms. Buffington raised the issue of AIR registration in Brazil. Mr. Goughnour said that other USAID contractors establishing offices in Brazil have had to go through the same registration process. This, he concluded, is the

AIR met with CTO Nena Lentini to discuss sub agreements with CDI and IBRAD, budget<br>revisions, quarterly report formats and calendar, AIR program strategies, reaching global<br>markets, and strategic partnerships. Ms. Lentini

## **3.2.** Cooperforte

 $\delta_{\perp}$ 

Ms. Lentini arranged a DYP meeting with Cooperforte in Brasilia, a consortium of public banks in Brazil implementing the Passaporte Para O Futuro program aimed at providing youth with IT training and labor market insertion Rogaciario do Santos to explore possibilities for collaboration. Cooperforte expressed interest in partnering with AIR to expand their program to the northeast of Brazil and indicated they have funds to contribute to the program. A follow on meeting was scheduled to take place in Salvador in December or early January.

## **3.3** International Labor Organization (ILO)

Ms. Lentini arranged a meeting for us with Dr. Armand Pereira, Director of the ILO office in Brasilia. Ms. Lentini and Ms. Buffington presented an overview of the DYP and Dr. Pereira responded enthusiastically to exploring

Z

# **3.4. Ministry of Labor "Primeiro Emprego" Program**

On October 24, the AIR/DYP met wi<br>Emprego) Program, signed into law **with**  Emprego) Program, signed into law 2 days prior to our meeting. The program provides incentives and rewards for businesses that employ youth interns, and legally requires businesses to employ 5 to 15 percent of employees as youth interns. The new program is not well known and is not widely implemented. The encourage businesses to implement the program, creating internship and formal job market opportunities for DYP trained youth,

AIR was invited to participate in a Primeiro Emprego Youth Consortium meeting in Salvador in November with participants from civil society, state and federal government, and youth.

On Program December mber 17. A meeting on "A Brazilian Strategy for Youth and the First Employment<br>as a Policy of Social Inclusion and Generation of Daza 1 West 2. Program as a Policy of Social Inclusion and Generation of Decent Work Opportunities" was held<br>in Brasilia by the Department of the Environment and Sustainable 6 at 1 Opportunities" was held In Brashia by the Department of the Environment and Sustainable Social Development and Civil<br>Society team of the World Bank in Brazil, in cooperation with the G and Employment of the Ministry Society team of the World Bank in Brazil, in cooperation with the Secretariat of Public Policy and Employment of the Ministry of Labor, and the ILO, USAID, and the Consortium of Youth in Brasilia. Ms. Nena Lentini and Ms.

The objective of the meeting was to spark debate on the First Employment Program and the experience of the Youth Consortium implemented as a pilot program in the Federal District. *m*  $\frac{1}{2}$   $\frac{1}{2}$ Virst Employment Program through the DYP in the Northeast of Brazil over the next four years.

## **3.5. DYP Partners's Meeting**

**0** 

On ie p **October**  partnership, 24. AIR **dicplss**  On October 24, AIR held its first Partner's Meeting in Brasilia with CDI and IBRAD to launch<br>the partnership, discuss strategies and implementation, and plan the first month of activities.<br>AIR and USAID made plans to meet the DYP. AIR arranged the DYP. AIR arranged to lead a follow-on Partner's Work plan meeting in Rio to draft the First Annual DYP Work plan.

## **3.6. Immigration Office**

O special special Identity Card and Work Permit for Foreigners. The Identity Card and Work Permit for<br>Foreigners were provided within three days. Ms. Buffington also visited Itamaraty Palace to meet with Mr. Reyes, the Chief of Imports and Exports, regarding importation of her household goods. The shipment of household goods was still in the US since the transport company refused to dispatch the shipment until they received 30 pages. of legal documentation from Ms. Buffington. Mr. Reyes called the transpo to dispatch the shipment until they received 30 pages of legal documentation from Ms.<br>Buffington. Mr. Reyes called the transport company to tell them that it was illegal for them to<br>hold up the shipment and insisted they d

### **3.7**  Workplan Meeting in Rio de Janeiro **USAID/AIR**  D/AIR/CDI Planning Meeting, Digital Exclusion Map Meeting, and DY**F**<br>Meeting in Rio de Janeiro

On November 4, a USAID/AIR/CDI planning meeting was held at CDI headquarters in Rio de<br>Janeiro to establish mechanisms for communication and decision-making between AIR and CDI,<br>clarify the objectives of the DYP program wi clarify the objectives of the DYP program with emphasis on employability and labor market<br>insertion of youth, and define relax and we in its interest on employability and labor market insertion of youth, and define roles and responsibilities of DYP staff. Meeting participants included CTO Nena Lentini, COP Sandra de Castro Buffington, CDI Executive Director Rodrigo<br>Baggio, DYP Deputy Director Raquel Veiga (formerly CDI Network Coordinator), and CDI<br>staff Gustavo Philadespho and Angela Fatoreli. Baggio, DYP Deputy Director Raquel Veiga (formerly CDI Network Coordinator), and CDI

Ms. Lentini presented an overview of the DYP program and emphasized that the objective of the emphasis on program was employability and labor market insertion of youth, not just IT training. She that the original DYP proposal was too focused on IT training and requested greater<br>on employability in the first annual work plan. emphasis on employability in the first annual work plan.

**A**  Director discussion Raquel on DYP decision Veiga Would making Followed. USAID and AIR advised the team that Deputy<br>Director Raquel Veiga would need to have autonomy to make day-to-day DYP program<br>decisions on behalf of CDI. Mr. Baggio was concerned that strategic decisions wou decisions on behalf of CDI. Mr. Baggio was concerned that strategic decisions would be made by Ms. Veiga without his knowledge and stated only he could make decisions would be made<br>Ms. Lentini reiterated that Ms. Veire would was detected make decisions on behalf of CDI Ms. Lentini reiterated that Ms. Veiga would need to have day-to-day decision-making autonom written list of decisions that Director. Mr. IBaggio agreed to send to **COP** Ms. Buffington **<sup>a</sup> Should** be routinely subniirted **by** Ms. Veiga to Ii m fori-his approval.

A meeting was held on the Digital Exclusion Map produced by CDI, Getulio Vargas Foundation.<br>USAID, and Sun Microsystem Participants included to the Cullio Vargas Foundation. USAID. and Sun Microsystem. Participants included Marcelo Neri of Getulio Vargas<br>Foundation, Rubeni Monteiro of Sun Microsystem, Nena Lentini, Sandra de Castro Buffington, Raquel Veiga and Angela Fatoreli. The purpose of the meeting was to explore the possibility of the DYP supporting the development of an updated version of the Map.

The Foundation presented an evaluation of the original Map was presented. Map limitations<br>included:

- Lack of consistent data upon which to base a secondary study of the Map;
- Lack **of** sufficient time to analyze the available data;

**11 .** 

- Lack of financial resources to support the updated Map.

proposal Mr. Neri to requested DYP funds to support the proposed updated Map, and agreed to prepare a<br>o submit to the DYP. submit to the DYI

Onl review November vember 5, AIR, CDI, and IBRAD met to develop the first DYP annual workplan and review the monitoring and evaluation plan developed by Steve Honegger. The DYP team based<br>its work on the objectives presented by Ma Level in the Steve Honegger. The DYP team based its work on the objectives presented by Ms. Lentini on November 4, and shifted the emphasis of the first year's activities to employability and labor market insertion. The team developed strategies, a timeline of activities, and the roles and responsibilities of each team member.

# **3.8** Strategic Partnerships **with** the Private Sector and Non-Governmental Agencies

## **3.8.1 UniBanco Partnership**

On December 18, Ms. Buffington participated in a telephone conference with Danilo Mansur of Instituto UniBanco and Rodrigo Baggio of CDI/Rio to explore possibilities for collaboration. In the past, UniBanco provided suppor information communication technology. Now. UniBanco prefers to collaborate with the USAID

Ms. Buffington provided an overview of the DYP program, and Mr. Mansur responded with enthusiasm in collaborating to support the program. He agreed to provide financial support for the DYP to purchase the equipment listed Value Added Tax imposed on USAID funded equipment purchases. Mr. Mansur will explore<br>the possibility of contributing to the Small Grants Program and/or training and mentoring of

 $\frac{\partial^2 u}{\partial x^2}$  in addition to financial resources. UniBanco will explore the possibility of involving its staff as<br>mentors to participating youth. UniBanco will also explore the possibility of absorbing youth as<br>interns mentors to participating youth. UniBanco will also explore the possibility of absorbing youth as

The DYP will submit a written proposal to Instituto UniBanco on January 15, and will meet with UniBanco senior staff at DYP headquarters in Salvador at the end of January.

## **3.8.2 Bank** of Brazil Partnership

On November 21, Ms. Buffington and Ms. Veiga conducted a site visit to the Programa Para of Futuro at the Bank of Brazil in Recife. As USAID knows, CDI/Pernambuco has had a strategic<br>partnership with the Bank of Brazil since 2002. Initially, an EIC was formed in the Bank of<br>Brazil and was staffed by Bank employee partnership with the Bank of Brazil since 2002. Initially, an EIC was formed in the Bank of USAID's Programa Para o Futuro in 2003 including the donation of state-of-the-art computers<br>by IBM. The DYP will build on lessons learned in the Programa Para o Futuro to leverage the<br>strategic partnership with the Bank of

The employability, DYP will seek to broaden the participation of the Bank to focus **on our program** objective of by linking the DYP to other existing Bank programs such as the internship<br>Bank, the volunteer program of saint programs such as the internship program of the Bank, the Brazil Foundation. We will program of the Bank, the volunteer program of e-mentoring, and participation of the Bank of<br>Brazil Foundation. We will also seek to expand our partnership with the Bank of Brazil to all of<br>the cities of DYP activities.

Lessons learned by CDI Pernambuco in the Programa Para o Futuro have informed the DYP strategy and workplan. They are as follows:

- Take time during the selection process to go beyond evaluating "need" for employment<br>in order to determine the actual professional interest of the youth applicant;<br>• Take into consideration the level of schooling of yout
- 
- Take into consideration the hours that youth have available to participate in program

- $\bullet$   $\bullet$  Youth must be aware that finding employment is his/her responsibility and not only the responsibility of the program; the program should build **job** seeking skills;
- \* Better plan the length of training, since **8** months is too short for professional training in IT;
- Seek to establish credibility in order to obtain certification of the program;
- Partnerships for insertion in the labor market should be established in the beginning of the program;
- Do not restrict labor market insertion to the information technology field;
- Establish different levels of training, and avoid having the courses end at the same time in order to avoid "flooding" the market with qualified candidates:
- \* Use a wide variety of activities to ensure understanding of and insertion in incomegenerating employment (activities such as e-mentoring, consuhancies, presentations **by**  role models. visits to businesses and cooperatives).

The DYP3 will continue to use the space donated **by** the Bank of Brazil, However, several limitations will be evaluated to determine the best use of the space. such as the restricted **hours of**  use and restrictions on equipment and personnel authorized to enter the building. One possibility suggested **by CDI** Pernambuco is to move computer-training activities to the **CDI** Training Center on the Federal University of Pernambuco campus and utilize-the Bank of Brazil space as a simulated work environment for youth trainees.

## **3.8.3 SENAl:** Association of Services for National Industry

On December 18, Ms. Buffington, Mr. Arber, and Ms. Veiga met with Jose Augusto Rios Bastos. **SENAI** Coordinator of Development, and Ana Valeria Scavuzzi, **SENA[** Coordinator **ol'**  Social Responsibility at **SENAI** in Salvador. SENAl is the Servicio Nacional of Industria. a training association that serves private industry **by** training individuals **lbr** insertion in **the** local labor market.

In Salvador. **SENAI** provides training of **young** adults and adults alike for apprenticeships. internships. and jobs in formal **job** market. Training is long-term, includes both basic education and technical training, and generally lasts up to **3** years. The selection process for **SENAl**  training openings is rigorous, and often eliminates public school students who are ill prepared for the exams in mathematics and Portuguese.

Mr. Augusto and Ms. Ana Valeria invited the DYP to send qualified youth applicants to the **SENAL** program, which currently has **150** openings. The DYP will provide information to DYP youth participants on **SENAI** training, and if qualified, will assist youth in making application to the SENAL program.

### 3.8.4 Margarete Menezes Foundation

On November 20, Ms. Buffington met with popular recording artist Margarete Menezes and former government director of cultural history of Bahia Vera Lyra to explore possibilities for collaboration. Ms. Menezes, with assistance from Ms. Lyra, has recently formed a foundation to support youth development in the community of Ribeira. Ms. Menezes plans to renovate a government donated abandoned factory building in Ribeira to house a Factory of Talents aimed

at supporting youth of African descent. The Factory of Talents will provide training in traditional arts and crafts of Bahia as well as training in information communication technology. **Ms.** Menezes requested DYP assistance in developing IT training and labor market insertion for **Riberia youth.** 

Ms. Buffington proposed several options for collaboration including referring Ribeira youth to participating EICs for IT training. submitting aproposal to the Small Grants Program, or developing a new **EIC** in the Factory of Talents in Year 2of the DYP. Follow on meetings were scheduled.

## *3.9* **Criteriafor Selection of Disadvantaged Youth and Youth Selection Process**

The criteria to **be** used for selection of participating youth within the DYP/CDI network will match the selection criteria of the Federal Governimcnt of Brazil to characterize at-risk youth who can participate in government programs.

- **-** Youth fiom 14-21 years of age;
- **-** Enrolled in school and attending regularly;
- **-** Family members with per capita monthly income of one-half of the minimum salary;
- **- Those** who have not had prior employment;
- **-** Priority given to older youth.

Within this target group, the DYP will aim to include at least:

- **5% of** youth with physical disabilities:
- **5% of** youth in social programs for infractions of the law
- Race and gender equity

The youth selection process will **be** conducted **by** the EICs as follows:

- **-** Generate publicity about the Disadvantaged Youth Program, and the selection criteria and process, in the EICs and local public schools;
- **-** Candidates will complete and submit an application form to a local **EIC;**
- 
- **-** EICs will select qualified candidates based on selection criteria; **-** Qualified candidates will participate in a group exercise to evaluate maturity level, professional interest, and commitment to participating in the program; **-** Interviews will be conducted with leading candidates;

للمرادي والأدافية المسترد

- 
- **-** Selection of finalists will be made;
- Results will be made public.

### *3.10* **Employment Criteria for Youth**

The DYP will use the basic concepts of labor market insertion developed **by** the Federal Government of Brazil:

 $\cdot$  444  $\cdot$  4564

- Formal employment: private institutions, contract youth with their rights  $\cdot$ assured in accordance with the CLT - Consolidation of Labor Laws.
- Self-employment: youth can provide services as autonomous workers, as long as s/he is registered with the **INSS** - National Institute of Social Security.
- Associativism: youth can form associations or cooperatives.

In addition, the DYP will include in its definition of forms of labor market insertion, the following:

- Internship: According to Brazilian Law Number 6,494/77, **for** students **of**  mid or superior level, through partnerships with organizations that provide internship opportunities;
- Apprenticeship: According to Brazilian Law Number **10,097/2000, for**  adolescents from age 14-18 through partnerships with institutions authorized to provide apprenticeship opportunities.

## *3.11* Youth Participant Targets for Year One

-

In spite of the large number **of** youth participating in ihe **CDI** network, the DYP will narrow its target audience in Year **I** in order to meet the employability objectives of the program. The target population proposed fo Year **I** of the program and approved **by USAID** Brazil is **1,000**  disadvantaged youth. All **,000** youth will participate in the Basic course and an estimated 400 youth will participate in the Intermediate course in Year **1.** An estimate **of 100** youth Will participate in the advanced **Course** in early part of Year 2.

## **3.12** Monitoring and Evaluation Workshop: DYP Indicators-Data Elements and Data Collection

During the week of December **8.** AIR held a Monitoring and Evaluation Workshop led **by** DYP Monitoring and Evaluation Advisor Steven Honegger for **8** members of the DYP team to **discuss**  data elements and data collection necessary to generate the series of indicators specified in the DYP evaluation plan. During this meeting we successfully accomplished several objectives. We reviewed and revised the indicators based **on** our discussions, which included data that will be collected through a pilot data collection process established **by** CDI-Pernambuco **(CDI-PE)** to evaluate effectiveness of EICs. **CDI-PE** received assistance from the USAID-funded POMMAR project to develop the pilot data collection process and pilot tested in 4 EICs in Recife in **2003.**  The DYP conducted a critical review of the **CDI-PE** data collection instruments and process, and found the following it to be sound in spite of the fact that we believe too much data is being collected and the instrument is more time consuming than necessary to complete. However, since **CDI** has a system in place for implementing the pilot tested data collection instrument, the DYP decided to build upon the existing system. We compared this **CDI-PE** data with the data needed to construct the DYP indicators, identifying those data items that, would. peed to be developed and inserted into the **CDI-PE** pilot collection process. We also discussed fully implementing this data collection process in the Pernambuco and Bahia EICs selected for the DYP project. We discussed'quality control and other internal monitors outside of the indicators that can **be** used to help ensure that students complete the courses that they begin. Finally, we identified next steps in filling in the missing pieces and establishing the data collection processes for Pernambuco and Bahia with timelines and identification of persons responsible for each task. The staff at this

meeting agreed to meet again on January **29,** 2004 to discuss the progress of task completion and to finalize the necessary steps to completely establish the data collection process prior to the initial DYP course offering.

This summary presents the revised set of indicators with the corresponding CDI-PE data collection items and identifies the major discussions and changes of the indicators, Where the data **do** not currently exist, a brief description of the task to create the data elements to be incorporated is presented.

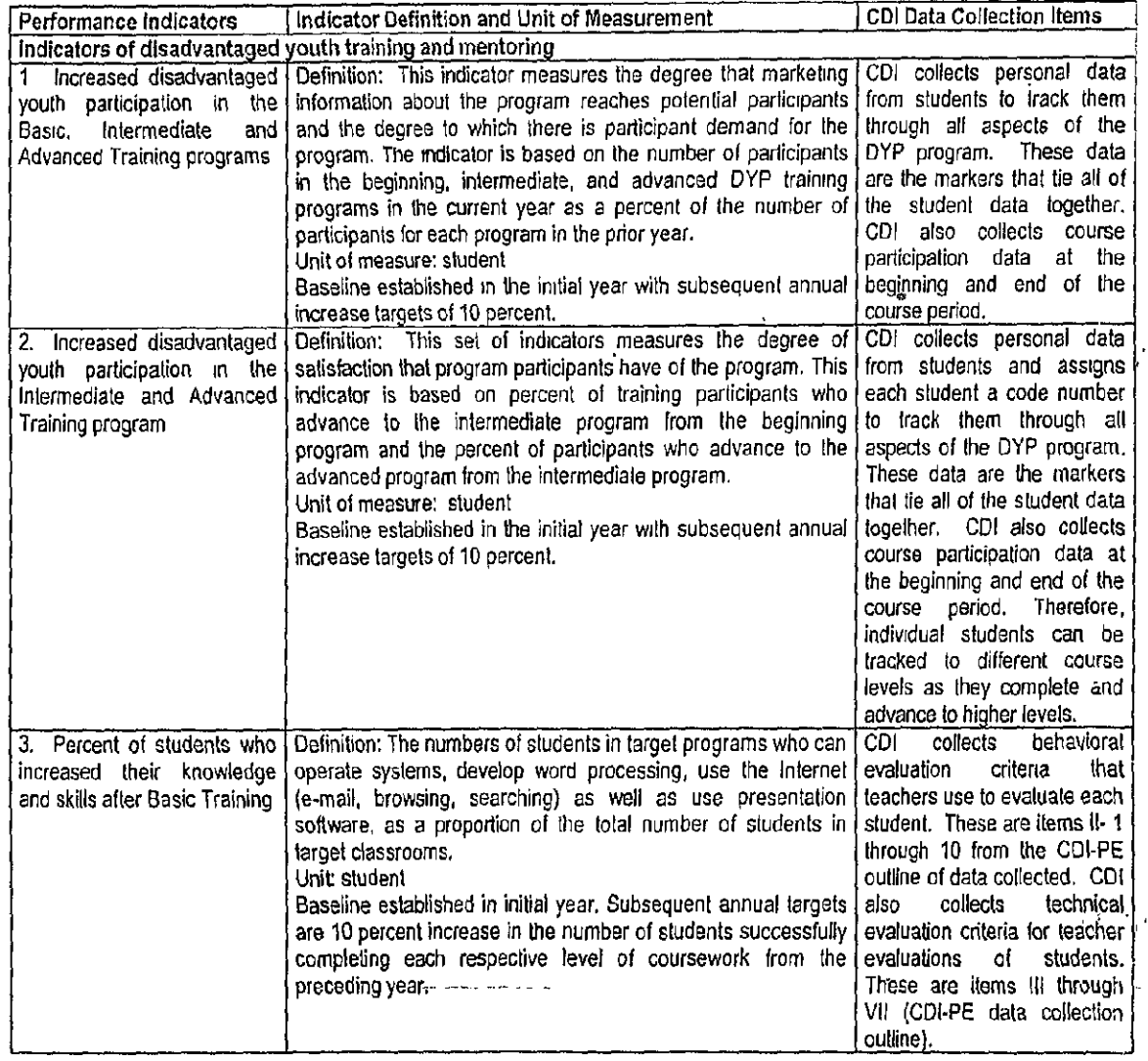

## **3.12.1** Revised **Indicators for the Disadvantaged** Youth Program

 $\mathbf{A}=\mathbf{A}+\mathbf{A}$ 

 $\sim$ 

 $\beta \in \mathbb{N}$ 

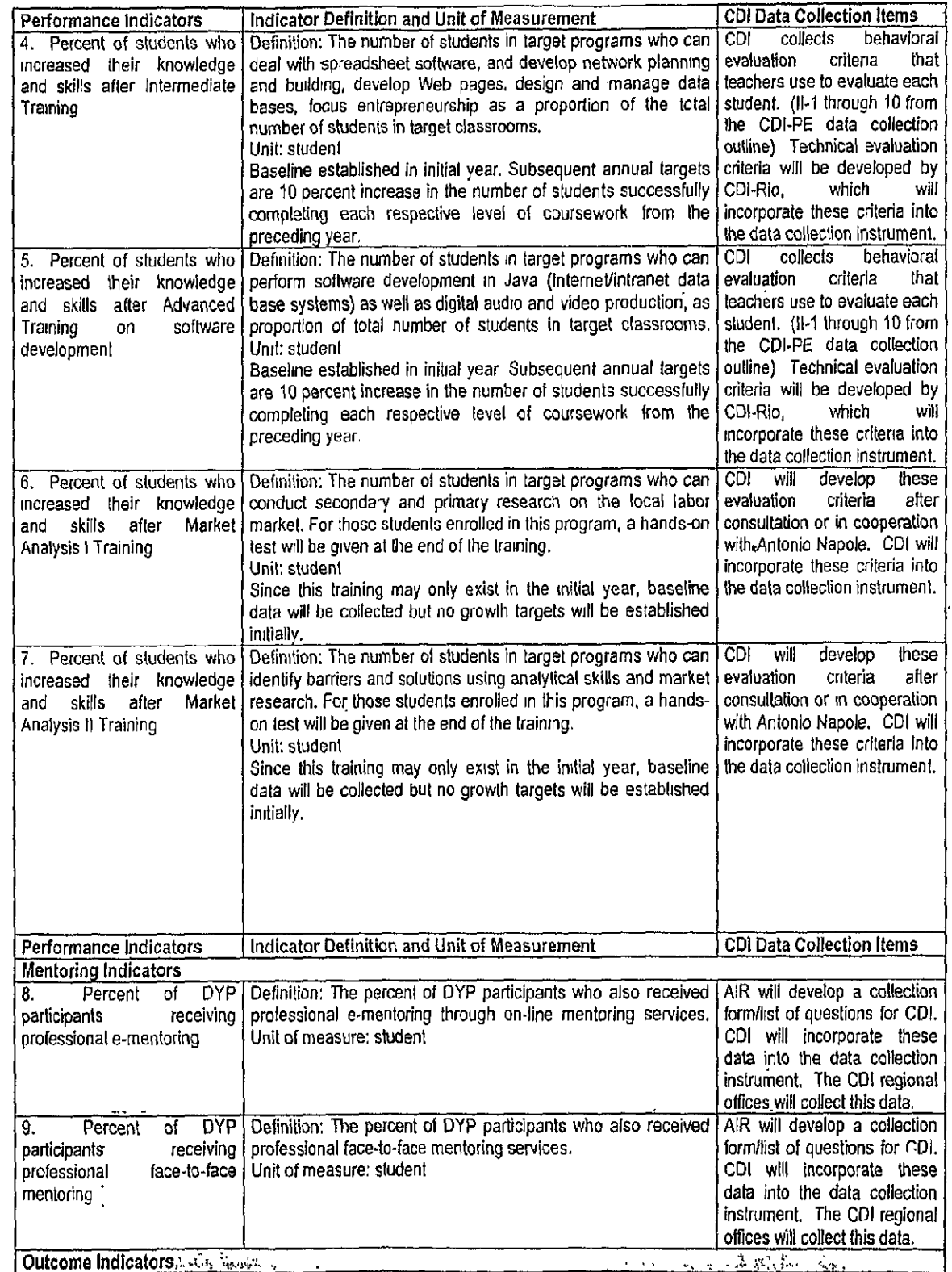

 $\frac{1}{4}$ 

 $\frac{1}{2}$ 

 $\overline{\phantom{a}}$ 

 $\bar{t}$ 

 $\label{eq:2} \frac{1}{\sqrt{2\pi}}\sqrt{2\pi}\frac{1}{\sqrt{2}}\int_{0}^{\frac{1}{2}}\frac{d^2\phi}{\sqrt{2\pi}}\frac{d^2\phi}{\sqrt{2\pi}}\frac{d^2\phi}{\sqrt{2\pi}}\frac{d^2\phi}{\sqrt{2\pi}}\frac{d^2\phi}{\sqrt{2\pi}}\frac{d^2\phi}{\sqrt{2\pi}}\frac{d^2\phi}{\sqrt{2\pi}}\frac{d^2\phi}{\sqrt{2\pi}}\frac{d^2\phi}{\sqrt{2\pi}}\frac{d^2\phi}{\sqrt{2\pi}}\frac{d^2\phi}{\sqrt{$ 

 $\mathcal{L}_{\text{max}}$ 

 $\frac{1}{2}$ 

 $\sim 10^{11}$ 

A let you and the head with the ship of the complete

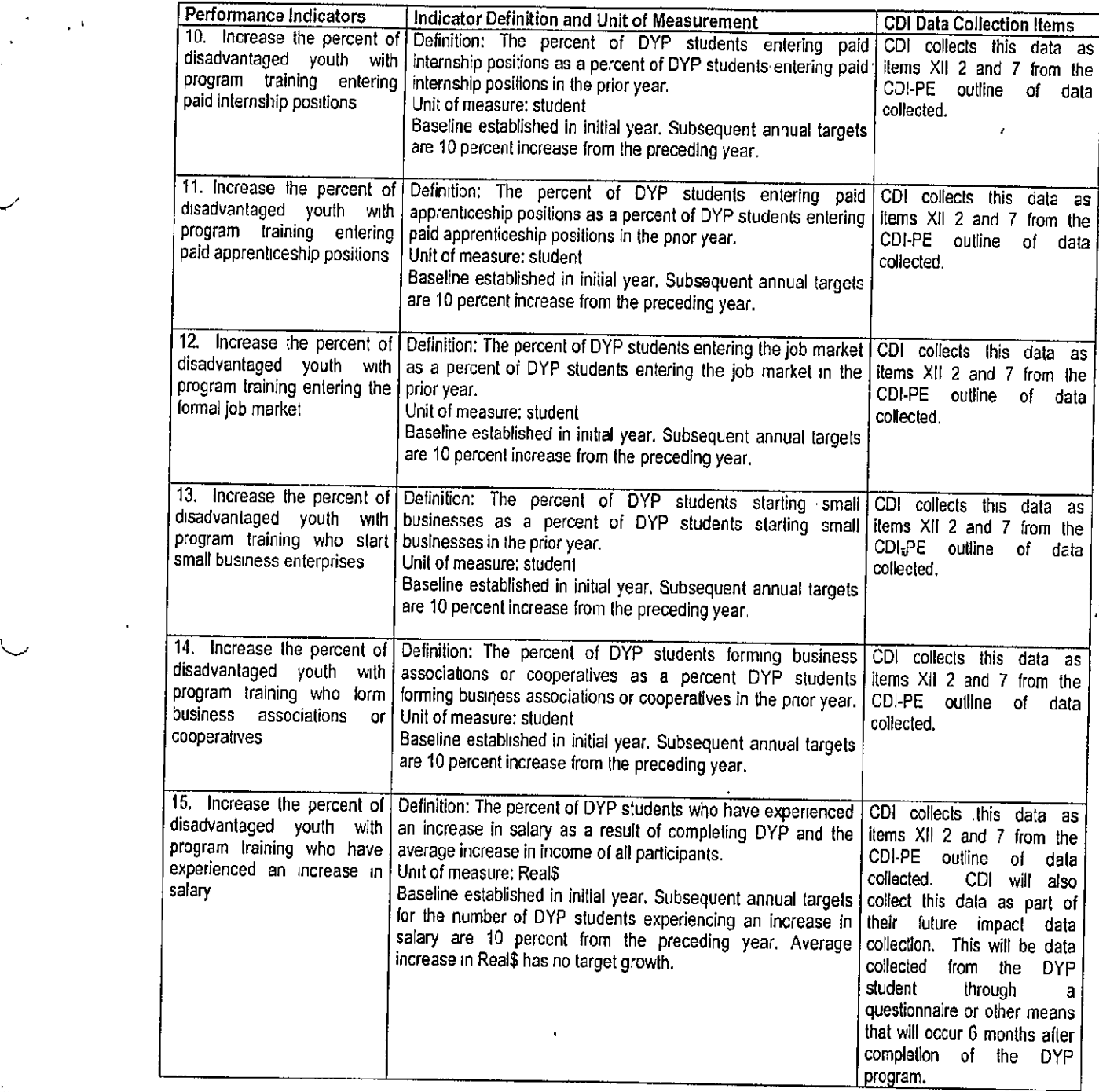

 $\frac{1}{2}$ 

**. " I '** *VPt' ,* **- - '" , , ;'**  $\mathcal{L}=\frac{1}{2}(\mathcal{L}_1,\mathcal{L}_2)$  . Figure , we can  $\sim 10^{-10}$ 

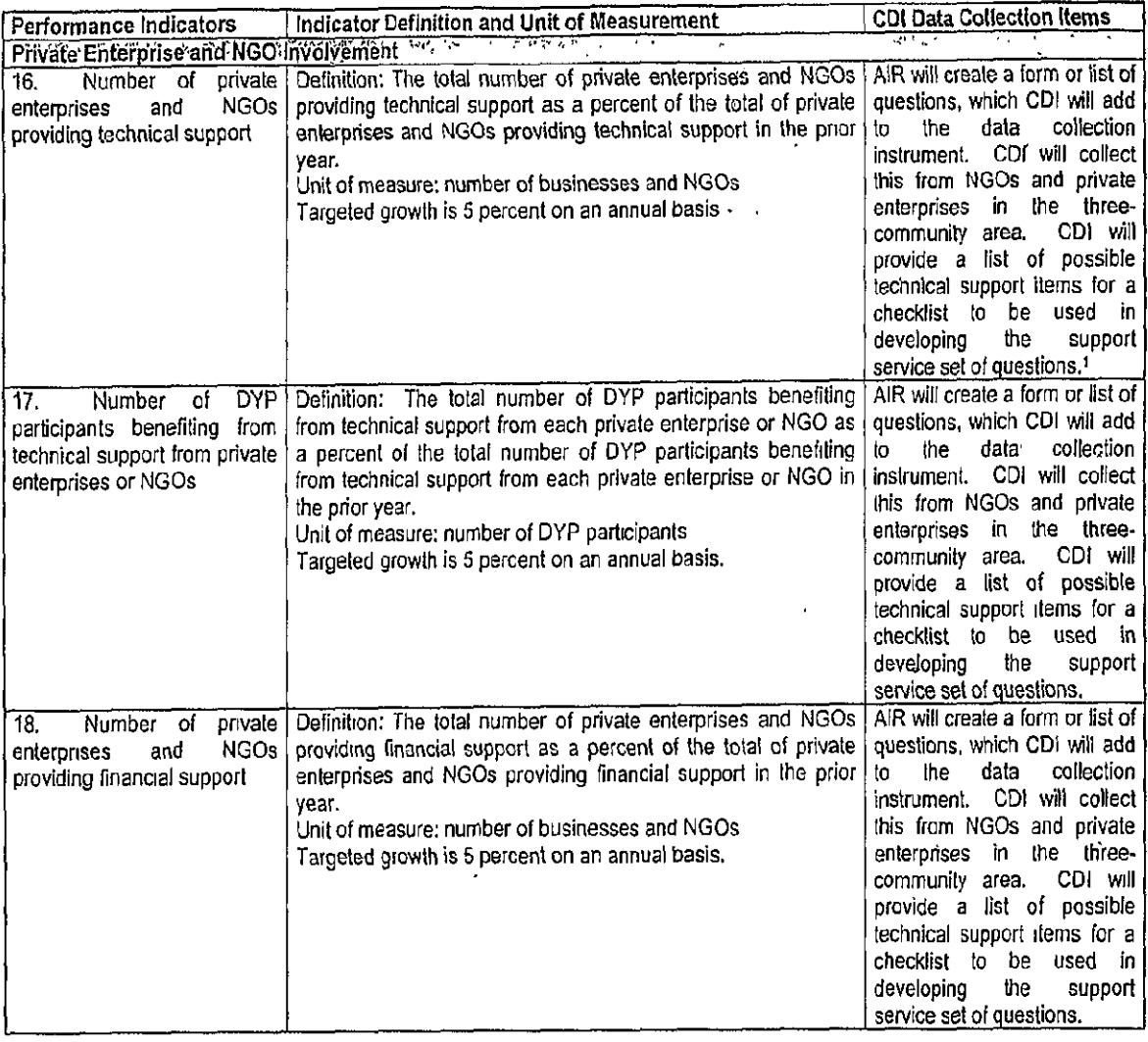

K-

 $\mathcal{L}_{\text{max}}$ 

information about the company including: type, size (employees, net revenues), company mission and purpose

**<sup>&#</sup>x27;** This form will include but not **be** limited to the following items:

name and location **of** the company

training center which it supports

type of technical support provided **(CDI** provided checklist and codes)

amount of financial support in Reals

duration of the technical and financial support

number **of** students who benefit from the technical **support** (including student **names** or identifiers **to** cross-match with the data collected on DYP students)

number of students who benefit from the financial support

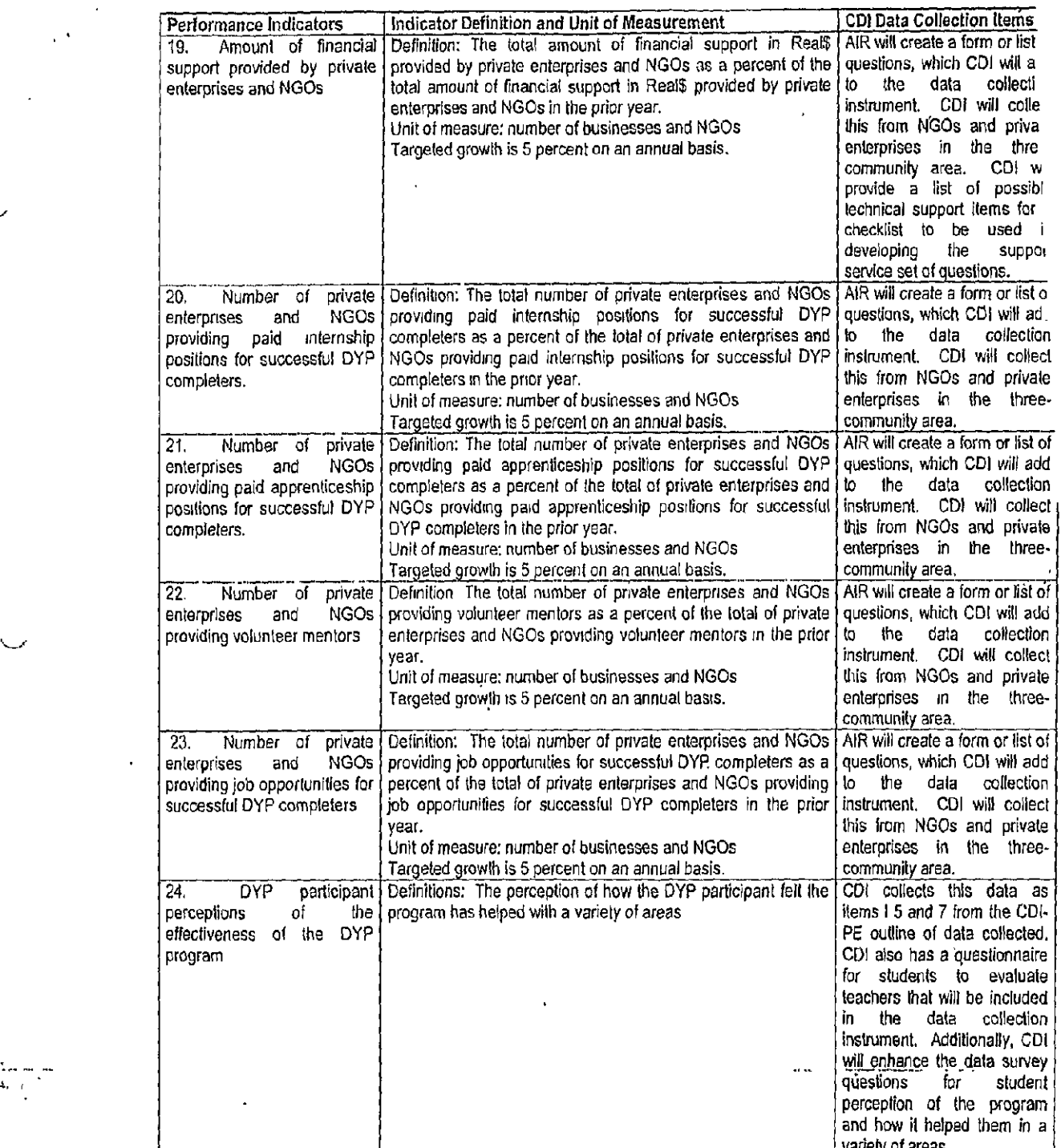

. .

 $\overline{\phantom{a}}$ 

 $\bar{t}$ 

**4,** 

ç.

.

 $\overline{a}$ 

又は、読みのサイ  $\epsilon = 38$ 

J.

![](_page_17_Picture_298.jpeg)

# **3.12.2** Discussion and Changes to the Indicators

Number of Disadvantaged Youth<br>The number of disadvantaged youth ages 14 to 21 and the percent of disadvantaged youth ages 14 to 21 to the total number of youth in the three-city area will be collected by CDI<br>and will only be used as background information for internal and USAID reporting. The<br>number of disadvantaged youth is not a figure derive this breakout using a series of indices based on: youth out of school, youth who However, a series of indices have been developed **by** other Brazilian entities to are in school but not in the course level that they should be based on their age, and an unemployment are in school but not in the course level that they should be based on their age, and an unemployment index. DYP/CDI/IBRAD will examine how other entities in Brazil use these indices and will determine how best to use the disadvantaged youth count for the three-city area. these indices and will determine how best to use these indices to construct this

DYP indicators pertaining to DYP participants that previously used this data element prior year data element. Because of this change, indicators one and three of the initial plan have been combined. have been modified to be the percent of the current year data clement compared to the program plan have been combined.

## **DVP** Participant Perceptions **of the Effectiveness of the DYP Program**

program will be based on an already-constructed **CDI-PE** student survey that is a The indicator measuring DYP participant perceptions of the effectiveness of the DYP component of the larger CDI-PE pilot evaluation of the EICs. The AIR, CDI team discussed of the larger **CDI-PE** pilot evaluation of the EICs. The AIR. **CDI** teamn components that necessary to include in the survey and **CDI** agreed were review this information and make recommendations to modify the existing student annual to riew this imormation and make recommendations to modify the existing student survey

The course. survey **CDI**  for the pilot is intended to be administered at the beginning and end **of** each expects Course course as well. These timelines also correspond to those necessary for the DYP evaluation. In the course of discussion with CDI, it was proposed that it would be, being for the DYP beneficial to also administer the survey to DYP participants half way though the course beneficial to also administer the survey to DYP participants half way though the course<br>(after three months) in order to help identify circumstances that may have caused students<br>not to complete the course  $\overline{f}$  this i aspects of i aspects of the curriculum and make changes to help ensure that students complete the

Indicators for Analysis I and Analysis II Training<br>Since the Analysis I and H Training may only be available in the first year due to funding<br>limitations, no initial baseline growth will be established for indicators relat

Indicators for Professional Mentoring<br>The indicator measuring the percent of DYP participants receiving professional<br>mentoring will be divided into two indicators: One measuring the percent of students<br>receiving e-mentorin

# **Indicators for Private Enterprise and NGO Involvement in the DYP** Program

Indicators measuring private enterprise and NGO involvement have been divided into two sets of parallel indicators: one set measuring the number of private enterprises and NGOs providing the indicated services and opportunities, and one set measuring the number of DYP students benefiting from these services and opportunities. Indicators measuring the degree of private enterprise and NGO fina

## **Indicator for Teacher Effectiveness**

The data collection process for tie pilot **CDI-PE** data collection include data to **evaluate** the effectiveness of teachers by higher level EIC staff based on a set of criteria that is both technical and behavioral. Discussion by the AIR, CDI team determined that this is therefore been added to the DYP indicator list. an important indicator to include to evaluate the effectiveness of the program and has

DYP Participant Identifiers Modified by the Responses to USAID Questions<br>All student indicators will be collected by region, age, gender, race, youth identified as<br>being currently enrolled in school and attending regularly

Labor Market Insertion Categories Modified by the Responses to USAID Questions<br>The types of labor market insertion that will be evaluated have also been expanded in<br>accordance with responses to USAID questions. In addition

# **Data Collection Based on Existing CDI Pernambuco Pilot Data Collection Process**

Data collection will be based on the **CDI-PE pilot** data collection process established for the EICs in Pernambuco using four EICs in the pilot. This data is based on pre-test and post-test data collection (essentially, at the beginning and at the end of each course) and is divided into three categories: achievement, social situation, and education. The survey information evaluates both students and teachers. **CDI-PE** already includes many of the data elements necessary for the DYP program. **CDI** will incorporate the missing DYP data elements as described in this report. The amended **CDI-PE** data collection will be electronic and will **be** completed on-line. **CDI-PE** will coordinate with **CDI-BA** for the same data collection process to **occur** in Bahia, except that the Bahia collection process will be via paper to be input **by CDI-BA** into a database that parallels the **CDl-PE**  database.

Data collection established **by CDI-PE** also includes comprehensive coding For students that allow all of the student data related to all of the student indicators to be synchronized. Students can effectively be tracked as they progress through the courses. make **use** of mentoring programs, and take part in internships, begin jobs or start their own businesses or cooperatives. These student codes track to an individual student's national **ID** number, residential address, phone number and other personal information.

In conjunction with their data collection development **CDI-PE** surveyed private enterprises and NGOs and found that *what* they were most interested in employees with problem-solving skills. This important information will be taken into account in the development **of** the course curricula and in the student evaluation **of** successful course completion.

### Quality Control **of** Data

Quality control of data in Pernambuco will be built into the data collection since all data is electronically entered only once. Safeguards will be built into the system to **ensure** that if data is miss-entered that it can be identified and corrected. For example, if there is a missing piece of data-a student that was not identified as taking a particular **course** that has a record of successfully completing a course.

In Salvador, since a paper system will be utilized, there must be a process established to transfer the hard copy data to an electronic database that exactly parallels the Pernambuco database.

### **3.13 DYP Training Approach**

The DYP training approach will build on lessons learned in the **USAID** Programa do Futuro which demonstrated that eight months of'intensive training 4 hours a day were not sufficient to ensure the employability **of** disadvantaged youth. **CDI** Pernambuco is analyzing the strategies and impact of the Programa do Futuro and has prepared a list of lessons learned. These lessons learned are informing the **CDI** training strategy under the DYP. Please see the list **of** lessons learned uider **3.8.2.** 

∵

**CD[** prepared the following Chart of Course Level, Contents, and Duration:

**1,4 ,** 

![](_page_20_Picture_246.jpeg)

![](_page_21_Picture_202.jpeg)

AIR has requested further analysis **by CDI** of their proposed training strategy in comparison with the curriculum of Programa Para o Futuro. The summary report will be submitted to AIR and forwarded to **USAID** for review and comments.

The CDI.network currently has educators capable of providing basic training in information technology and citizenship. In order to prepare youth to enter the work world, the training will be modified to focus on employability. The **FIC** educators will be retrained to provide DYP training tailored to the objectives of the DYP program at the Basic, tnterrmediate, and Advanced

I,

levels. The new content of the courses will include community action projects aimed at ' generating income in accordance with the labor market analysis led **by** DYP consultant Antonio Napole.

The current Basic course offered **by EIC** educators includes introduction to information technology, test editor, and editor of presentations. The new DY? basic course will also include data base management and Excel.

**CDI** is proposing **3** levels of training, the first aimed at training the **CDI** regional office staff in Salvador and Recife. The regional office staff in turn will provide the second level of training to **EIC** educators. The **EIC** educators will in turn provide the third level of training to youth in participating communities.

The following chart lists the levels of training, the target audience, training objective, and trainer responsible for conducting the training.

![](_page_22_Picture_232.jpeg)

## **CDI** Levels **of Training**

The advanced courses will be provided directly to students by Digital Video Production trainers and **by** Java trainers at the local university.

## 3.14 Labor Market Insertion: *Factory of Software and Talent*

On November 21, Ms. Buffington and Ms. Veiga traveled to Recife to meet with **CDI-PE**  President Marcelo Fernandes, and Regional Coordinator Paulo Henrique Araripe. AIR presented an overview of the DYP, initiated discussions with Marcelo about his ideas for labor market insertion, and discussed the **EIC** selection process. Marcelo presented his concept for the Factory of Software and Talents, and-agreed to send Ms. Buffington a proposal for implementation in the second year of the DYP program.

In addition to the three levels of training, the DYP proposes to support **CDI** Pernambuco in an innovative approach to income generation and labor market insertion through development of a Factory of Software and Talent. The mission of the Factory of Software and Talent will be to provide youth who have demonstrated significant IT aptitude in the EICs of Recife, with an.<br>And the state of Recife, with an.

S )

 $\mathcal{O}_\mathcal{O}$ 

"incubator-like" environment where they can work with on-going mentoring from DYP program  $\cdot$ staff.

The *Factory of Software and Talents* will have two objectives: to strengthen the sustainability of **CDI** Pernambuco and to develop youth entrepreneurs and small businesses **led by** youth,. promoting the development of consultancies, products, and services for the labor market. The Factory will provide the administrative and operational infrastructure to support sustainability and expansion of the DYP. It will provide youth with an environment that simulates the formal job market where they will gain practical **job** skills, receive on-the-job mentoring, and generate income.

Participating youth will transition from EIC training to the Factory of Software and Talent where they will work on IT contracts. The Factory of Software *and* Talents will secure contracts with private industry for youth to provide for maintenance of microcomputers and networks; development of software, web applications and multimedia projects for the second and third sectors. Revenues generated **by** the IT contract work will provide income to tie youth participants and will support the *Factory* operations. The protected environment of the Factory will provide youth with an opportunity to learn how to succeed in the work world and compete with other youth in the formal labor market.

The **Facto'y** will provide youth with three labor market insertion spin-off optiqns:

- Be absorbed **by** technology companies in ihe region;
- Submit proposals for incubation ofsmall **IT** companies:
- Develop new cooperative initiatives.

**To** underscore the viability of the *Facory*of Soflware and Talents. Marcelo arranged a visit to **a**  similar project at the university level, Project CESAR - Center of Advanced Studies and Systems of Recife **-** where university faculty and post-graduate students are employed to work on information technology contracts with private industry or government. Project CESAR has been extremely successful, and achieved **full** sustainability only one year after the program began. The contracts generate income for faculty and students, and sustain the operation without any outside funding. **CESAR** staff gave DYP staff a tour of their program and said they would subcontract work to the proposed Factory of Software and Talents for activities such as data input, field-testing of new electronic devices, and other activities that DYP youth participants would be capable of implementing.

**CDI-PE** has office and training space donated **by** the Federal University of Pernambuco, where **CDI** houses its regional headquarters and training laboratory for **EIC** educators. In addition to its active and involved President, **CDI -** PE staff includes:

- **-I** Regional Coordinator
- I Coordinator

r.

- **-1** Social Mobilizer
- **-I** Field Coordinator
- I Volunteer Coordinator
- -1 Coordinator of the "Voices in Your Hands" project
- **-1** Tech Support Coordinator

**-1 Pedagogic Assistant** 

**-2** IT **assistants** 

**- I** Secretary

**- I** Communication Assistant

**In** addition, the team devoted to the Prograrma Para o Futuro project includes:

**-1** Administrative Manager

**-** lAssociate Administrator

**-I** Hardware Professor

**-I** Software Professor

Most of these staff members have been with **CDI** for many years and have accumulated considerable experience training and monitoring the EICs. The pilot **EIC** monitoring and evaluation system developed with assistance from POMMAR will be adapted for the DYP program. **CDI-PE** vil I assist **CDI-BA** in implementing the monitoring and evaluation system for the DYP program.

## *3.15* **EIC Selection in Pernambuco and** Bahia

The AIR/DYP met with the CDI-Bahia regional office team on November 13 **to** present the DYP program, gain their commitment to participating in the DYP, and plan for a meeting with the coordinators of the EICs. The meeting with **EIC** coordinators was the first step of selection process to select **10** EICs in Salvador. Participants in the meeting included DYP Chief of Party Sandra de Castro Buffington. DYP Deputy Director Raquel Veiga, CDI-Bahia President Kicher, Vice President Brandao, Finance Director Amilcar, Administrative Coordinator Lara, Pedagogic Coordinator Maria, and Project Coordinator Luizete, Pedagogic Assistant Karine.

The DYP presented and overview of the DYP program, the EIC application form and EIC selection criteria. The application form was designed to collect information about the EICs and provide a mechanism to formalize **EIC** interest in participating in the DYP. The meeting participants reviewed and revised the application form.

CDI-Bahia provided an overview of their operation and activities. Staff is responsible for monitoring **31** ElCs in Bahia, located in the capital and the interior of the state of Bahia. Five of the staff members were contracted **6** months ago, and in spite of being so new at **CDI** the team is very experienced in training in information communication technology and has already improved **CDI** services to the EICs.

In order to provide adequate operating 'space for the newly contracted team, **CDI** recently acquired a new office space in a building with 2 floors, which is being structured to house office .headquarters and a regional training laboratory where **EIC** educators will be trained. Previously, **EIC** educator training was conducted at the computer laboratory of the "Faculdade Integrada da Bahia" college, which was costly and time consuming to transport **educator trainees** to and from the college.

The DYP will strengthen CDI-Bahia and will broaden their mandate from training to employability and labor market insertion of disadvantaged youth.

Ms. Buffington and Ms. Veiga together with the **CDI-PE** team initiated the **EIC** selection process with a meeting of the coordinators of **33** EICs in Recife on November **21** and a meeting with the CDI-Bahia team and the coordinators of 14 EICs in Salvador on November **13.** The objective of the meeting was to present an overview of the DYP program and the selection criteria and process for selecting **10** EICs in Recife and **10** EICs in Salvador to participate in the DYP in Year One.

The DYP worked with the participants to communicate:

**-** Objectives and targets of the program

 $\frac{1}{2}$ 

- **-** Process for selection **of** EICs established with the **CDI** regional offices in Bahia **and**  Pernambuco
- **-** Criteria established for selection of EICs

The DYP will require the following commitments **by** EICs selected to participate in the DYP:

- **-** Select, in collaboration with **CDI** regional offices, **50** youth who will partipate in training and preparation for the world of work utililizing the methodology of the DYP;
- **-** Participate in meetings and training provided **by CDI** regional offices and the DYP;
- **-** Conduct meetings with youth participants on the planning and evaluation of DYP activities:
- Conduct data collection activities on the **EIC,** educators. courses and youth participants,
- **-** Guantec the quality of services provided;
- Strengthen the network of collaboration with other community entitities;
- Give priority to local intitiatives to generate **income;**
- Develop partnerships aimed at labor market insertion of trained youth;
- Maintain record keeping of costs associated with the program and develop strategies for sustainability of the **EIC.**

Benefits of the DYP to participating ElCs:

- Improved quality of life for the community;
- Effective contribution to the youth leadership;
- Improved services provided **by** EICs to the community;
- **-** Possibility of Internet connection;
- Strengthened **EIC** capacity;
- Possibility of widening the participation **of** volunteers who cooperate with the **EIC;**
- Possibility of increasing the number **of** youth served and increased fund raising;
- Increased visibility.

Presentations were followed **by** questions and answers on the program, and suggestions **by** the participants. The **EIC** coordinators received an application form and were given 2-weeks to complete and return the application. Two weeks later, the CDI regional office staff evaluated the completed application forms, selected 12 EICs in each city with the highest **levels of** capacity and commitment, met individually with coordinators of the 12 EICs and selected the strongest 10 EICs. The EICs selected are listed below.

**EICs in Recife, Pernambuco Selected to Participate in the DYP in Year 1** NAME of the **EIC COMMUNIT'Y IBURA** IBURA<br>CAETÉS CAETÉS **CAETÉS III** ESTRELAS CHAO **DE ESTRELAS**  JARDIM **JORDAO** JARDIM **JORDAO**  NOBRE BAIRRO NOBRE BREJO<br>CHICO SIENCE BREJO **DA GUABIRABA CHICO SIENCE ENGENHO MARANGUAPE CIEE** BOA **VISTA**  CRECHE **VIVENDO E APRENDENDO** TIMBI APABB **RECIFE ANTIGO** 

**EICs in Salvado, Bahia Selected to Participate in the DYP in Year I NAME of the EIC COMMUNITY ASSOCIAQAO DE** MORADORES **DO ENG.**  VELHO **DA FEDERACAO ENG.** VELHO **DA FEDERACAO CESEP ESCADA CADEC -ADRA ENGENHO** VELHO **DE** BROTAS **LICEU DE** ARTES **E** OFiCICS **DA** BA **PELOURINHO**  FUNDAÇÃO ANA NÉRI SOCIEDADE 1<sup>°</sup> DE MAIO **ACCESS ASSOCIAQAO DE** MORADORES **DO CONJUNTO SANTA LUZIA URUGUAl** LIBERDADE LAR FABIANO DE CRISTO **ALTO DE COUTOS FUNDAQAO** LAR HARMONIA **PIATA** 

## **3.16 Equipment Acquisition Plan**

The CDI regional laboratory in Recife is an IT training center equipped with all of the computer equipment and programs needed to offer the DYP Basic, Intermediate, and Advanced courses.<br>The purpose of the regional laborat

The DYP Dissemination Center is a separate activity that will feature a web-based portal of information on youth employability. It will include an array of tools, reports, Internet portals, and youth-to-youth sharing of ex

CDI Bahia is in need of equipment to upgrade its regional laboratory. The existing laboratory is not equipped to provide training for the Intermediate and Advanced courses. In light of USAID's request that the DYP minimize

**'4** 

**CDI** Babia laboratory. If the partnership comes to fruition, **CDI** will reallocate equipment funds **to** other DYP activities.

 $\overline{t}$ 

**CDI** is planning to offer courses that utilize "heavy" software for the intermediate and advanced courses, and for this reason the regional laboratories need computers with greater processing capacity. The solution proposed **by CDI** to avoid purchasing a wide range of equipment for one sole laboratory is to purchase servers that can be linked to a network comprised of existing computers that work like terminals,

In the original proposal, CDI proposed the expenditure of US \$80,000 for equipment. In light of the reduction of the **CDI** budget and USAID's guidance on decreasing Value Added Taxes on equipment, **CDI** decreased equipment costs to **US \$33,000.** Per DYP discussions with UniBanco, UniBanco may cover these equipment costs in full to firther decrease **USAID** funded expenditures on equipment.

In order to implement the DYP. the rollowing equipment will be needed **by** the EICs **(10** in Salvador and **10** in Recife):

- 20 servers. 20 scanners, 20 switches, **100** network boards (to link used computers to the network), and 20 packages of network equipment (cables, connectors, etc.)

For the **CDI** Bahia Laboratory:

- I **server, I scanner, I** switch, **I** package of network equipment, and **I** laser printer.

![](_page_27_Picture_290.jpeg)

 $\mathbb{Z}$ 

![](_page_28_Picture_258.jpeg)

## **3.17** 'Small Grants Program

In response to **USAID** guidance on the importance of an early start to the Small Grants Program, the DYP will develop a detailed small grants plan to begin implementation in February 2004.

The DYP envisions providing small grants to assist grassroots organizations that provide support to non-ICT initiatives that provide the following:

- a. Life skills development and psychological support;
- **b.** Activities such as theatre, music, and traditional dance that provide alternative approaches to reaching children and young adults for positive change;
- c. Activities that leverage previous **USAID** investment in disadvantaged youth social services programs;

 $\mathcal{O}(\mathcal{O}_\mathcal{C})$  , where

**d.** Activities that promote youth entrepreneurship;

**'I'** 

e. Activities that promote internships, mentoring, and **job** placement.

The total level of funding for the Small Grants Program is approximately **US \$351,000** for the 4 limited to \$41.000. The DYP proposes to limit grants to 2-4 organizations in Year 1. To date, the DYP has identified one strong Small Grants Program candidate, Baguneaco. The proposed average grant size will depend on need request, the DYP will submit small grants recommendations to USAID for approval until the plan identifying prospective grantees is put in place.

Annex **A:** Daily Activity Summary **of** legal, administrative, and programmatic activities characteristic of the program start-up phase can be found under

**Prepared by:** 

**Sandra de Castro Buffington Chief of Party** 

**I** 

**Raquel Veiga Deputy Director** 

**Alejandro Arber Finance Manager** 

**Distribution:** 

**USAID Mission in Brazil Brasilia** 

**American Institutes for Research Washington**